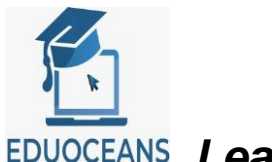

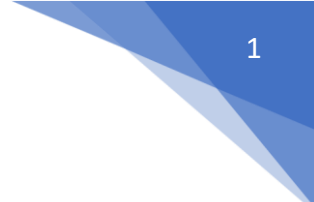

# *Learn Today to Become Better Tomorrow*

Note: Before You see the Course Content, lets Read out few Basics understandings about the subject.

# **What is ABAP on HANA?**

- ABAP on HANA(AOH) refers to all the development which leverages power of SAP HANA
- AOH is process of migrating programming Paradigm from **data-to-code** to **code-to-data** technique.

# **Advantages of ABAP on HANA**

- Enhanced performance of application using ABAP-managed code pushdown Technique
- **EXECT** Faster data processing by utilizing data compression methodology introduced by SAP HANA DB using Columnar database resulting in Improved Application Performance
- Easier and quicker maintenance of existing application due to reduced lines of code

# **Future Scope of ABAP on HANA**

- ABAP goes Platform as a Service(PaaS) after SAP introduced ABAP in SAP Cloud Platform
- Real time analytics need in today's growing technology world can be achieved by Real Time Computing with AOH

# **Major Components of ABAP on HANA**

- New ABAP 7.40/7.50+ Syntax
- Core Data Services(CDS)
- ABAP-Managed Database Procedures(AMDP)

# **New ABAP 7.40/7.50+ Syntax**

- Reduced lines of code
- Reduced maintenance overhead
- Faster execution
- Improved exception handling

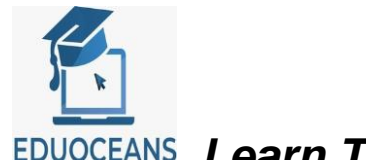

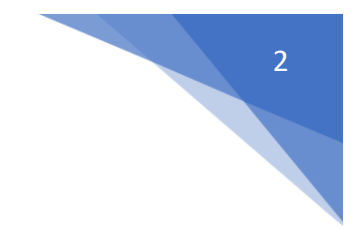

- *Learn Today to Become Better Tomorrow*
	- Plenty of ABAP built-in functions to ease developer's life

# **Core Data Services(CDS)**

- CDS enables building design-time data-persistence model
- Supports DDL, DML and DCL
- Pushes business logic at database layer hence enhancing application performance

# **ABAP-Managed Database Procedures(AMDP)**

- AMDP is one kind of SQL Script
- **■** AMDP allows developers to create and manage database procedures in the ABAP environment using ABAP methods and push its execution to database layer

# **Examples of ABAP on HANA**

- Real time MRP( Material Requirement Planning ) run compared to earlier time consuming Background Execution in SAP ECC
- Generating backend Services for SAPUI5 Applications

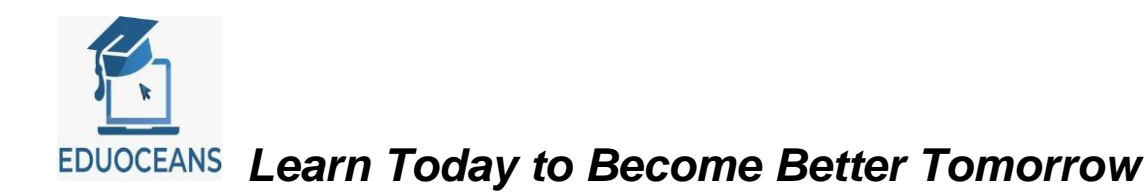

#### **Course Content.**

❖ **Week 1 -**

#### **New ABAP Syntax**

#### **Introduction to ABAP on HANA & ABAP 7.40/7.50+**

- I. What is ABAP on HANA?
- II. Programming Methodology
	- I. Procedural
	- II. OOPS
- III. Sample Program with ABAP & ABAP 7.4/7.5
- IV. Deep dive into implementation of new Syntax
	- I. Inline Declaration
	- II. Using Open SQL
	- III. Creating CDS with same Open SQL Statements
	- IV. Consuming CDS in ABAP Program
	- V. Discussing limitations of Open SQL Syntax

#### **Deep Dive into new Syntax**

- I. Helper Variable Dynamic Declaration
- II. Operations at Internal Table and Work Area Level
- III. CONV & CAST Operator
- IV. COND & SWITCH Operator
- V. VALUE Operator
- VI. IN Operator
- VII. Example Demonstrating Above Operators
- VIII. Conversion Routines DATE, TIME and ALPHA

# **Master ABAP 7.40/7.50+**

- I. Deep diving into New ABAP Syntax
	- I. New READ TABLE with DEFAULT & OPTIONAL
	- II. WITH EMPTY KEY & WITH DEFAULT KEY
	- III. OOPS NEW Keyword & Method Calling
	- IV. Aligning new ABAP with Java
		- I. Shorthand Operators
		- II. FOR | THEN | UNTIL
		- III. Using to\_upper( ) and to\_lower( )
		- IV. REDUCE Operator
	- V. EXACT lossless operator

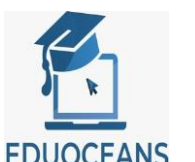

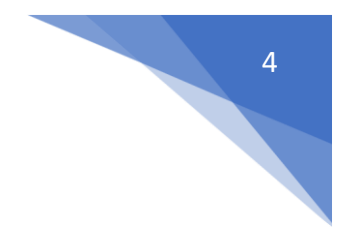

# *Learn Today to Become Better Tomorrow*

# ❖ **Week 2 -**

# **Associations & Hook Method's Replacements in ABAP 7.4/7.5+**

- I. Deep diving into New ABAP Syntax
	- I. GROUP BY Replacement of LOOP HOOK Methods
	- II. MESH and it's operations
		- I. Forward Associations
		- II. Inverse Associations
		- III. DELETE Operations
	- III. nmax & nmin built in functions
	- IV. CORRESPONDING & CL\_ABAP\_CORRESPONDING Use cases
	- V. Q&A

# **Core Data Services (CDS)**

# **Introduction to CDS**

- I. Getting Comfortable with Eclipse
- II. Core Data Services(CDS)
	- I. What is CDS?
	- II. Type of CDS
	- III. Find already available CDS Views in System
- III. Creating & Consuming Sample CDS Views
	- I. Parameterized
	- II. Non-parameterized
- IV. Using Session Variables
- V. Exposing CDS View as OData Service

# ❖ **Week 3 -**

# **Joins, Extensions & Built In Functions in CDS**

- I. How to delete a CDS View
- II. Joins in CDS
- III. CDS Extension
- IV. CDS Built In Functions
	- I. Grouping Function
	- II. SQL Functions
		- I. Numeric Function
		- II. String Functions
	- III. Unit Conversion

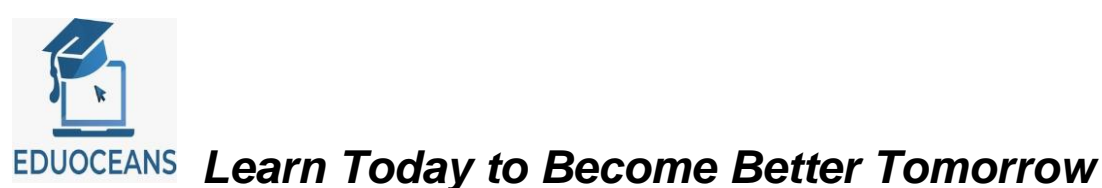

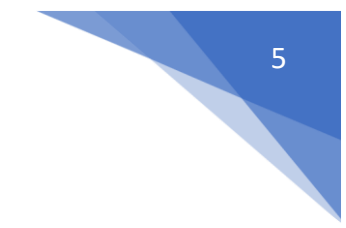

# **Authorization Control & Associations using CDS**

- I. Extend Standard CDS Views
- II. CDS DCL Functionality
	- I. Defining Access Roles with
		- I. Simple Conditions
		- II. PFCG Aspects
- III. Ways of Linking Multiple Entities
	- I. Joins
	- II. Associations
- IV. Exposing CDS with Associations as OData service and accessing via Navigation
- V. SAP IDA with CDS

# ❖ **Week - 4**

# **Fiori Elements handling using CDS**

- I. CRUDQ Operations Using SAP BOPF
- II. Metadata Extensions
- III. VDM Virtual Data Model
	- I. Interface Views
		- I. Basic Views
		- II. Composite Views
	- II. Consumption Views
- IV. Value Helps using
	- I. Foreign Key Associations
	- II. Modeled Value help views

# **ABAP Managed Database Procedures (AMDP)**

# **Introduction to AMDP**

- I. Programming Methodology
	- I. Procedural
	- II. Object Oriented
- II. What is AMDP?
- III. Types of AMDP Methods
	- I. Database Procedure
	- II. Database Functions
- IV. Passing Parameters in AMDP Method
- V. Passing Select Options in
	- I. AMDP Method
	- II. CDS Table Function

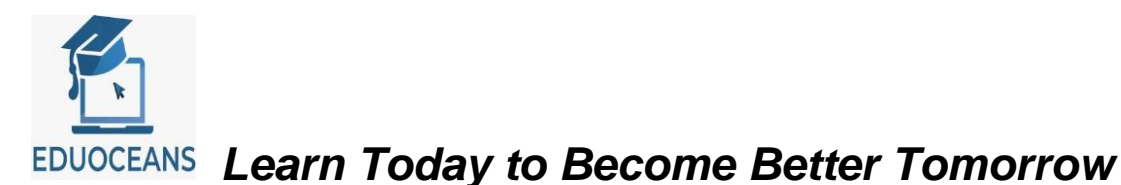

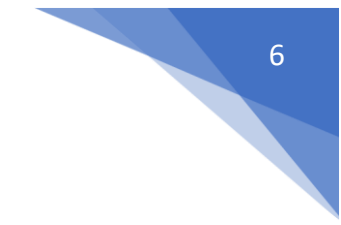

# **Learning SQLScripting for AMDP**

- I. Passing Select Options / Range in
	- I. AMDP Method
	- II. CDS Table Function
- II. AMDP OOPS Operation
	- I. Inheritance
	- II. Changing Variable & Changing Table
- III. Data Declaration
	- I. Defining Variable with
		- I. Built-In Types
		- II. User defined Types
- IV. Internal Table Operations

# ❖ **Week 5 -**

# **CRUDQ & Exception Handling Using AMDP**

- I. CASE Statements in AMDP
- II. How to Perform CUD Operations
	- I. INSERT
	- II. UPDATE
	- III. UPSERT
	- IV. DELETE
- III. JOINS INNER + LEFT OUTER JOINS
- IV. UUID Generation
- V. ROW Number( ), Partition By, Rank( ) Functions
- VI. DEFAULT NULL
- VII. Defining EXIT Handler in AMDP

# **Fuzzy Search & BadI Operations using AMDP**

- I. UNION and UNION ALL
- II. UPPER() / UCASE() & LOWER() Functions
- III. IFNULL and NULLIF Functions
- IV. DATE Functions
- V. FUZZY Search
- VI. Parallel Processing Using AMDP MAP\_MERGE
- VII. What is AMDP BadI?
	- I. Fallback Class in AMDP BadI

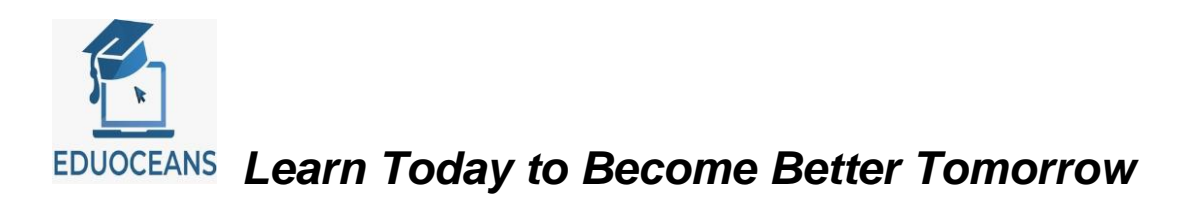

II. Filter in AMDP BadI

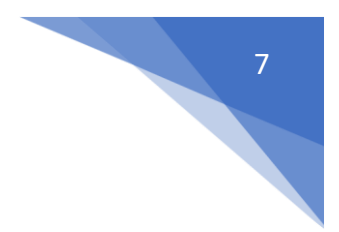